$$
I_S := 10 \cdot 10^{-12} \qquad U_{BE} := 0.7 \qquad U_T := 0.026 \qquad \beta_R := 1
$$

$$
I_B := 200 \cdot 10^{-6} \qquad I_{B2} := 100 \cdot 10^{-6} \qquad I_{B3} := 50 \cdot 10^{-6}
$$

 $U_{CE} = 0, 0.0001...5$ 

$$
I_C(U_{CE}) = I_S \left[ \left[ \left[ \frac{U_{BE}}{U_T} - e^{-U_T} \right] \right] I_B \right] - \frac{1}{\beta_R} e^{-U_T} \left[ \left[ \frac{U_{BE} - U_{CE}}{U_T} \right] \right]
$$

$$
I_{C2}(U_{CE}) = I_S \left[ \left[ \left[ \frac{U_{BE}}{U_T} - e^{-U_T} \right] \right] I_{B2} \right] - \frac{1}{\beta_R} e^{-U_T} \left[ \frac{U_{BE} - U_{CE}}{U_T} \right]
$$

$$
I_{C2}(U_{CE}) = I_S \left[ \left[ \left[ \frac{U_{BE}}{U_T} - e^{-U_T} \right] \right] I_{B3} \right] - \frac{1}{\beta_R} e^{-U_T} \left[ \frac{U_{BE} - U_{CE}}{U_T} \right]
$$

$$
I_{C3}(U_{CE}) = I_S \left[ \left[ \left[ \frac{U_{BE}}{U_T} - e^{-U_T} \right] \right] I_{B3} \right] - \frac{1}{\beta_R} e^{-U_T} \left[ \frac{U_{BE} - U_{CE}}{U_T} \right]
$$

Soweit bin ich gekommen, das Diagramm sollte aber z.B. wie in Bild 2 aussehen:

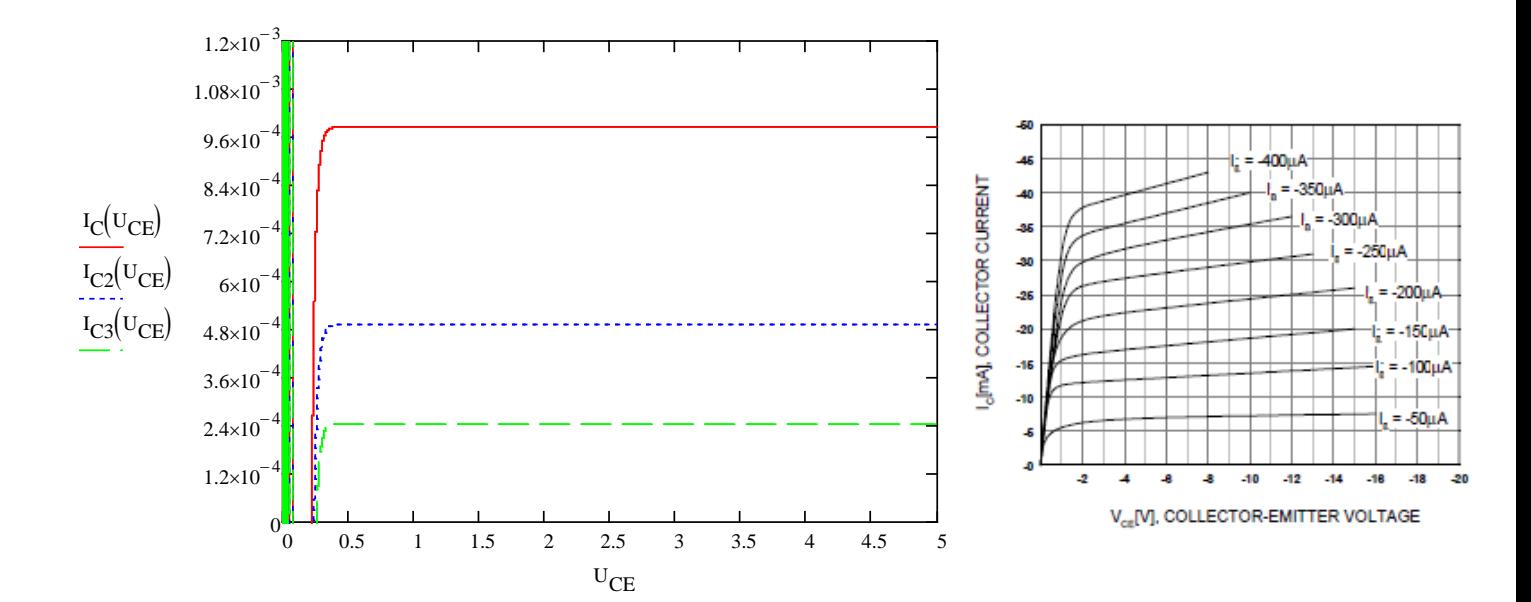